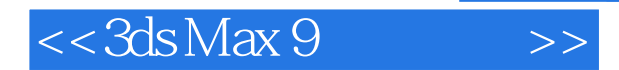

 $<<$  3ds Max 9  $>>$ 

- 13 ISBN 9787115175878
- 10 ISBN 711517587X

出版时间:2008-5

Autodesk

页数:407

PDF

http://www.tushu007.com

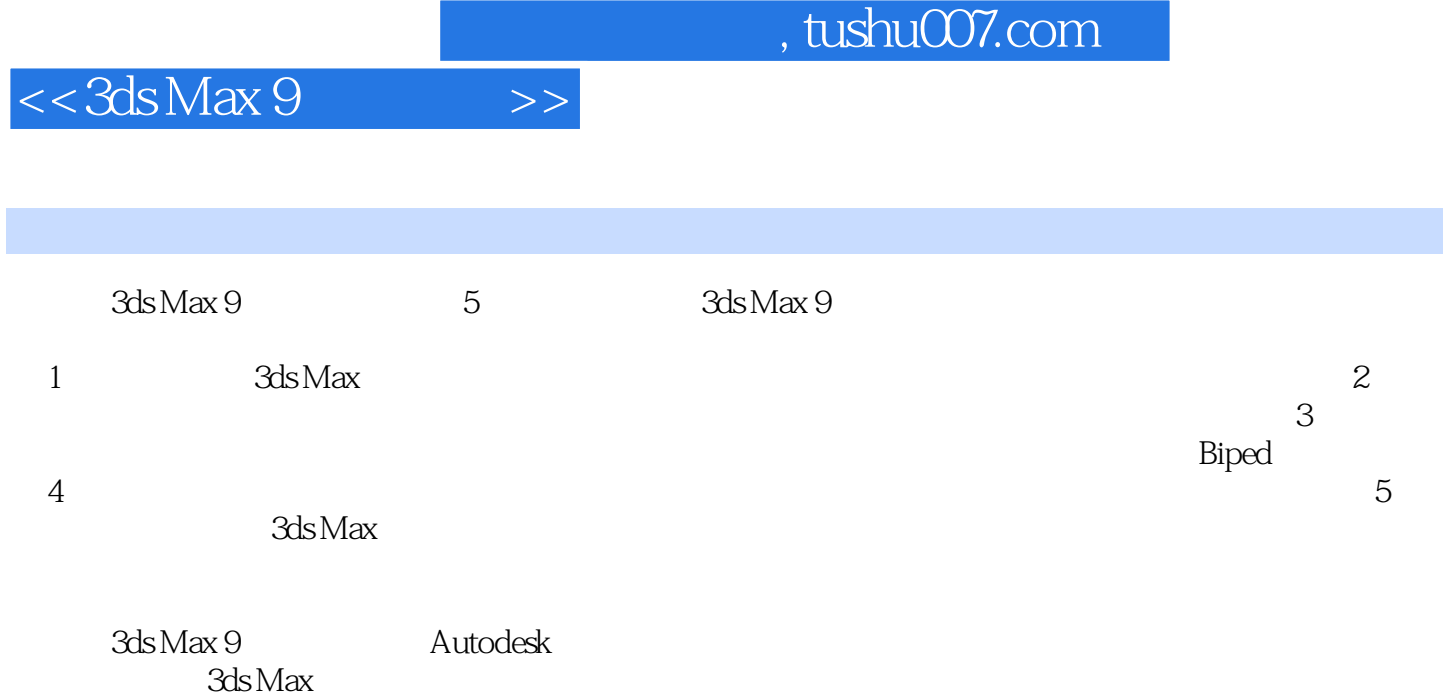

 $,$  tushu007.com

## $<<3d$ s Max 9

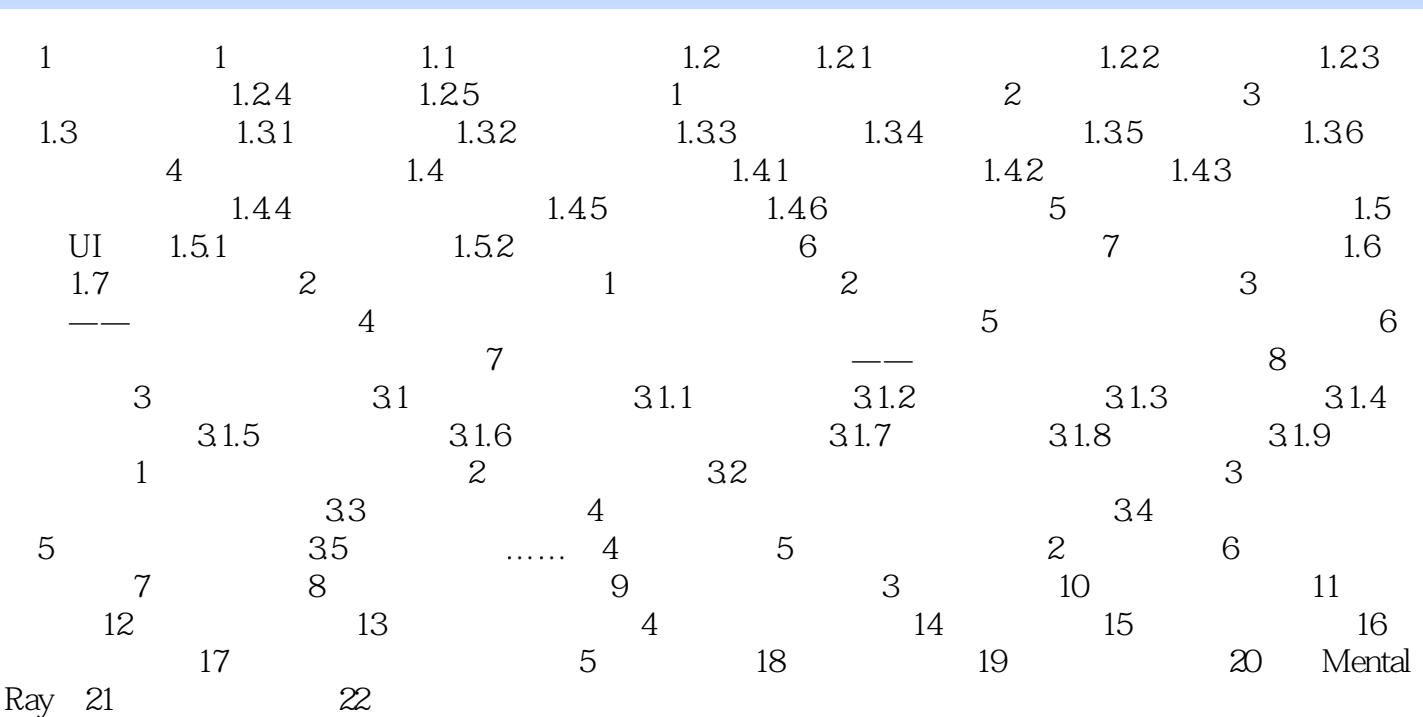

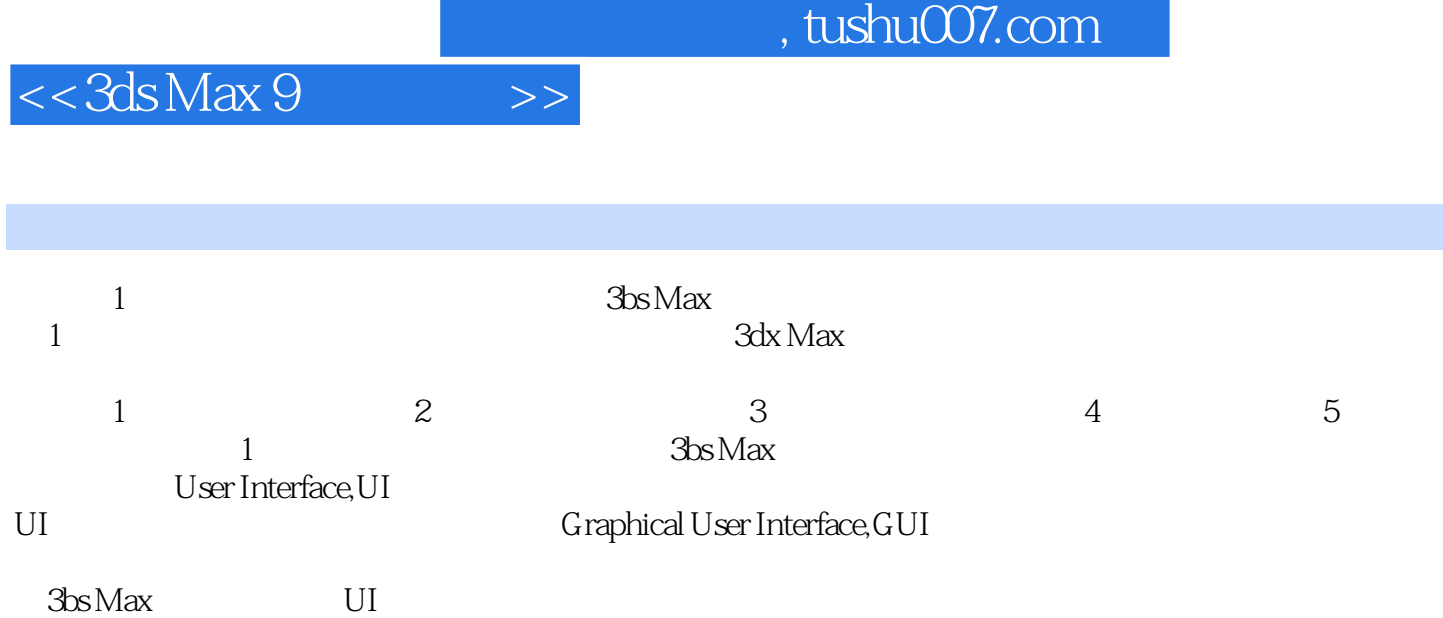

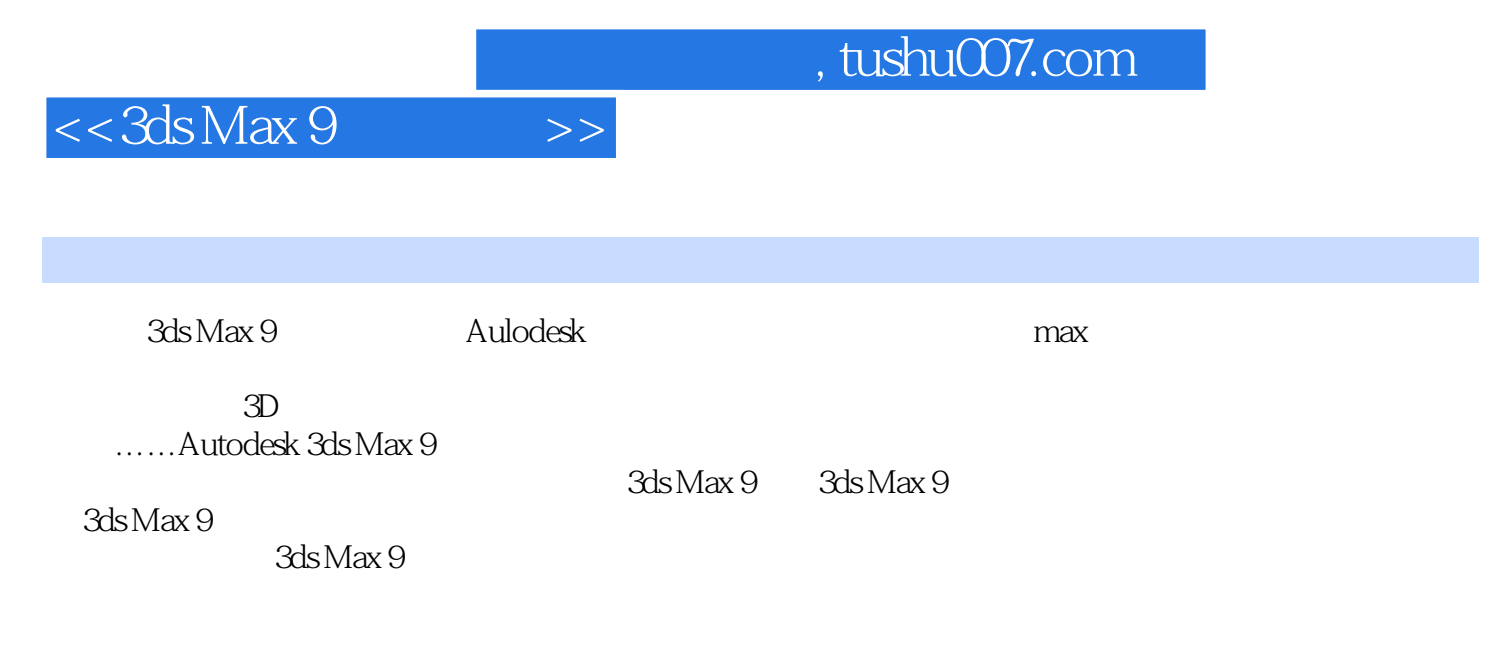

 $\max 9$ 

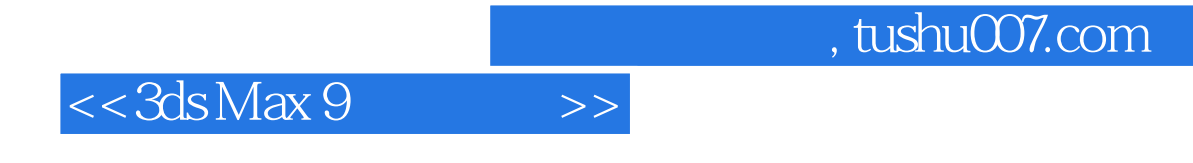

本站所提供下载的PDF图书仅提供预览和简介,请支持正版图书。

更多资源请访问:http://www.tushu007.com